# Propriétés des nombres réels

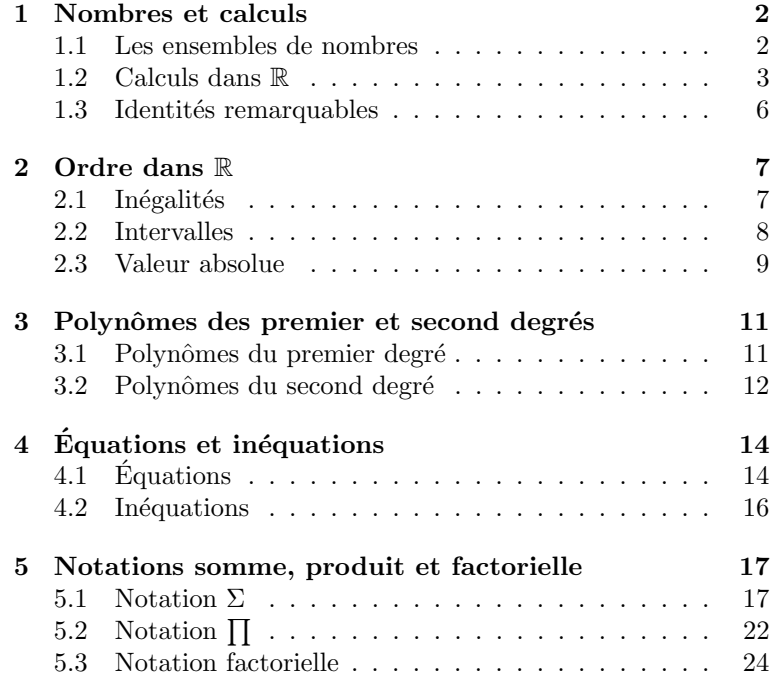

#### Compétences attendues.

- $\boldsymbol{\checkmark}$  Maitriser les opérations usuelles sur les fractions, les puissances et les racines carrées.
- $\checkmark$  Développer ou factoriser une expression à l'aide des identités remarquables.
- $\boldsymbol{\checkmark}$  Maitriser les opérations usuelles sur les inégalités.
- $\checkmark$  Faire le lien entre inégalités, intervalles et valeur absolue.
- $\checkmark$  Déterminer les racines d'un polynôme du second degré et en déduire sa forme factorisée et son signe.
- $\angle$  Résoudre une équation ou une inéquation à une inconnue.
- $\checkmark$  Calculer une somme ou un produit à l'aide des formules sur les sommes usuelles ou par télescopage.

## <span id="page-1-0"></span>1 Nombres et calculs

# <span id="page-1-1"></span>1.1 Les ensembles de nombres

Définition.

• Un ensemble est une collection ou un groupement d'objets distincts. Ces objets s'appellent les  $'$ éléments de cet ensemble.

L'unique ensemble constitué d'aucun élément est noté  $\emptyset$  et appelé ensemble vide.

• Si E est un ensemble et si x est un élément de E, on dit que x appartient à E ou que x est dans E et on écrit  $x \in E$ .

Dans le cas contraire, on dit que x n'appartient pas à E et on écrit  $x \notin E$ .

Notations. Soient  $E$  un ensemble et  $x$  un élément de  $E$ . On notera :

- $\forall x \in E$  pour dire "pour tout x appartenant à E" ou "quel que soit x appartenant à E".
- $\exists x \in E$  pour dire "il existe un x dans E" ou "on peut trouver un x dans E".

#### Définition.

Soient  $E$  et  $F$  deux ensembles quelconques.  $E$  est inclus dans  $F$  si tout élément de  $E$  est un élément de  $F$ . On dit aussi que E est un **sous-ensemble** de F ou une **partie** de F et on écrit dans ce cas  $E \subset F$ .

Beaucoup d'ensembles de nombres ont déjà été rencontrés au Lycée :

- L'ensemble des entiers naturels, noté  $\mathbb{N} : 0, 1, 2, 3, \ldots$ Par exemple,  $1 \in \mathbb{N}$ ,  $15 \in \mathbb{N}$ ,  $\frac{20}{5}$  $\frac{20}{5}$  ∈ N. Par contre,  $-5 \notin \mathbb{N}$ , 10.3 ∉ N,  $\frac{2}{3}$  $\frac{2}{3} \notin \mathbb{N}, \sqrt{2} \notin \mathbb{N}.$
- L'ensemble des **entiers relatifs**, noté  $\mathbb{Z}$ , constitué des entiers naturels et de leurs opposés : ...,  $-2$ ,  $-1$ ,  $0, 1, 2, \ldots$ Par exemple,  $-17 \in \mathbb{Z}$ ,  $35 \in \mathbb{Z}$ ,  $-\frac{21}{7}$  $\frac{21}{7}$  ∈ Z. Par contre, -3.7 ∉ Z,  $\frac{2}{3}$  $\frac{2}{3} \notin \mathbb{Z}, \sqrt{2} \notin \mathbb{Z}, \pi \notin \mathbb{Z}.$
- L'ensemble des nombres rationnels, noté  $\mathbb Q$ , constitué des quotients de deux entiers relatifs : ce sont les nombres de la forme  $\frac{p}{q}$  où  $p, q \in \mathbb{Z}$  et q est non nul.

Par exemple,  $-5 \in \mathbb{Q}$ ,  $2.86 \in \mathbb{Q}$ ,  $\frac{15}{27}$  $\frac{15}{37} \in \mathbb{Q}$ . Par contre,  $\sqrt{2} \notin \mathbb{Q}$ ,  $\pi \notin \mathbb{Q}$ .

 $\bullet$  L'ensemble des nombres réels, noté  $\mathbb R$ , constitué des nombres rationnels et des nombres irrationnels (qui ne peuvent pas s'écrire comme quotients de deux entiers relatifs).

Par exemple,  $-3.5 \in \mathbb{R}$ ,  $\frac{17}{2}$  $\frac{17}{3} \in \mathbb{R}, \sqrt{2} \in \mathbb{R}, \pi \in \mathbb{R}.$ 

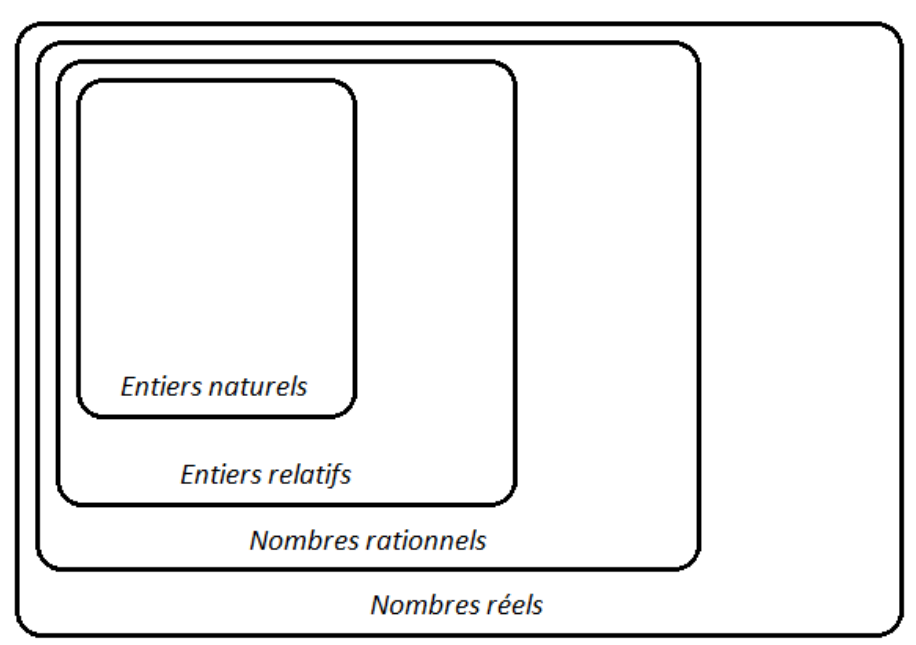

Remarque. N est un sous-ensemble de Z, Z est un sous-ensemble de Q et Q est un sous-ensemble de R. En particulier, on a les inclusions suivantes :  $\mathbb{N} \subset \mathbb{Z} \subset \mathbb{Q} \subset \mathbb{R}$ .

Notation. On note  $\mathbb{R}_+$  (respectivement  $\mathbb{R}_-$ ) l'ensemble des nombres réels positifs (respectivement des nombres réels négatifs). On note  $\mathbb{R}^*$  ou  $\mathbb{R} \setminus \{0\}$  l'ensemble des nombres réels non nuls.

#### <span id="page-2-0"></span>1.2 Calculs dans R

#### Fraction de deux nombres réels

#### Définition.

Soient  $a$  et  $b$  deux nombres réels,  $b$  non nul.

• On appelle **fraction** de *a* par *b* le nombre réel noté  $\frac{a}{b}$  vérifiant la relation  $b \times \frac{a}{b}$  $\frac{a}{b} = a.$ 

• On dit que *a* est le **numérateur** et *b* le **dénominateur** de la fraction  $\frac{a}{b}$ .

Exemples.

- $3 \times 2 = 6$  donc  $\frac{6}{3} = 2$ .
- $2 \times 0 = 0$  donc  $\frac{0}{2} = 0$ . Plus généralement, on retiendra que pour tout réel b non nul :  $\frac{0}{b} = 0$ .
- $1 \times 5 = 5$  donc  $\frac{5}{1} = 5$ . Plus généralement, on retiendra que pour tout réel  $a : \frac{a}{1}$  $\frac{a}{1} = a.$
- $4 \times 1 = 4$  donc  $\frac{4}{4} = 1$ . Plus généralement, on retiendra que pour tout réel b non nul :  $\frac{b}{b} = 1$ .

## Attention.

Le dénominateur d'une fraction doit être non nul.<br>Par exemple,  $\frac{3}{0}$  n'existe pas car il n'existe pas de nombre réel x tel que  $0 \times x = 3$ .

- Propriété 1 (Opérations sur les fractions) -

Soient  $a, b, c, d, k$  des nombres réels.

- (1) Si *b* est non nul,  $\frac{a}{b} + \frac{c}{b}$  $\frac{c}{b} = \frac{a+c}{b}$  $\frac{1}{b}$ . (2) Si *b* et *d* sont non nuls,  $\frac{a}{b} \times \frac{c}{d}$  $\frac{c}{d} = \frac{a \times c}{b \times d}$  $\frac{a \times b}{b \times d}$ .
- (3) Si *b* et *k* sont non nuls,  $\frac{a \times k}{b \times k} = \frac{a}{b}$  $\frac{a}{b}$ .

(4) Si *b*, *c* et *d* sont non nuls, 
$$
\frac{\left(\frac{a}{b}\right)}{\left(\frac{c}{d}\right)} = \left(\frac{a}{b}\right) \times \left(\frac{d}{c}\right).
$$

Exemples. Simplifier les fractions suivantes :

$$
A = \frac{25}{8} - \frac{27}{24} + \frac{11}{11}
$$

$$
B = \left(2 - \frac{1}{2}\right) \times \left(-7 + \frac{5}{3} + \frac{44}{6}\right)
$$

$$
C = 10 - 4 \times \frac{\left(\frac{5}{9} - \frac{1}{3}\right)\left(3 - \frac{1}{2}\right)}{\frac{7}{9} - 3} + \left(\frac{1}{6} - \frac{1}{3} + \frac{1}{2}\right)
$$

#### Puissance entière d'un nombre réel Définition.

Si  $a$  est un nombre réel non nul et  $n$  un entier naturel non nul, alors on pose :

$$
a^n = \underbrace{a \times a \times \ldots \times a}_{n \text{ fois}} \quad \text{(il y a } n \text{ facteurs } a \text{ dans le produit)}.
$$

Par convention,  $a^0 = 1$ . De plus, on note  $a^{-n}$  l'inverse de  $a^n$ , c'est-à-dire  $a^{-n} = \frac{1}{a}$  $rac{1}{a^n}$ .

**Remarque.** En particulier,  $a^1 = a$ ,  $a^2 = a \times a$ ,  $a^3 = a \times a \times a$ ... Et  $a^{-1} = \frac{1}{a}$  $\frac{1}{a}$ .

- Propriété 2 (Opérations sur les puissances) - The Management of the Propriété 2 (Opérations sur les puissances)

Soient  $a$  et  $b$  deux nombres réels non nuls et  $m$  et  $n$  deux entiers relatifs. Alors :

(1) 
$$
a^m \times a^n = a^{m+n}
$$
;  $\frac{a^m}{a^n} = a^{m-n}$ ;  $(a^m)^n = a^{mn}$ .  
\n(2)  $a^m \times b^m = (a \times b)^m$ ;  $\frac{a^m}{b^m} = \left(\frac{a}{b}\right)^m$ .

Exemples. Simplifier les expressions suivantes :

$$
A = \frac{12^5}{3^4 2^{11}}
$$

$$
B = \frac{18 \times 10^{-4}}{3 \times 10^{-3}}
$$

$$
C = 8 \times (7 \times 5)^5 \times \frac{5^2 \times 7^3}{7^4 \times 5^5} \times (7^{-2})^2
$$

#### Racine carrée d'un nombre réel positif

#### Définition.

 $\overline{\text{Si } a \in \mathbb{R}_+},$  la **racine carrée** de  $a$  est le nombre réel **positif**, noté  $\sqrt{a}$ , dont le carré est égal à  $a$  :

$$
\sqrt{a} \times \sqrt{a} = (\sqrt{a})^2 = a.
$$

Exemple. On pourra retenir les valeurs remarquables suivantes :

$$
\sqrt{0} = 0
$$
,  $\sqrt{1} = 1$ ,  $\sqrt{4} = 2$ ,  $\sqrt{9} = 3$ ,  $\sqrt{16} = 4$ ,  $\sqrt{25} = 5$ ,  $\sqrt{36} = 6$ ,  $\sqrt{49} = 7$ ...

#### Attention.

On ne peut pas faire la racine carrée d'un nombre réel strictement négatif. On ne peut pas iaire la racine carree d'un nombre reel strictement negatif.<br>Par exemple,  $\sqrt{-1}$  n'existe pas car il n'existe pas de nombre réel positif x tel que  $x^2 = -1$ .

- Propriété 3 (Opérations sur les racines carrées) —

Soient  $a$  et  $b$  deux réels positifs. Alors :

(1) 
$$
\sqrt{a} \times \sqrt{b} = \sqrt{a \times b}
$$
.  
\n(2) Si  $b \neq 0$ ,  $\frac{\sqrt{a}}{\sqrt{b}} = \sqrt{\frac{a}{b}}$ .

Exemples. Simplifier les expressions suivantes :

$$
A = (\sqrt{7} - 3)(\sqrt{7} + 3)
$$

$$
B = \sqrt{6} \times \sqrt{14} \times \sqrt{18} \times \sqrt{7}
$$

$$
C = \frac{3\sqrt{5} + \sqrt{20}}{\sqrt{45}\left(2 - \frac{5}{6} + \frac{4}{3}\right)}
$$

#### Méthode.

Mananananana Soient  $a \in \mathbb{R}^*$  et  $b \in \mathbb{R}_+^*$ . Pour simplifier une fraction de la forme  $\frac{1}{a+1}$ √ , on multiplie le numérateur et b  $a + \sqrt{b}$ le dénominateur par la **quantité conjuguée** de  $a + \sqrt{b}$ , c'est-à-dire  $a - \sqrt{b}$  :

$$
\frac{1}{a + \sqrt{b}} = \frac{(a - \sqrt{b})}{(a + \sqrt{b})(a - \sqrt{b})} = \frac{a - \sqrt{b}}{a^2 - b}
$$

Exemples. Simplifier les expressions suivantes :

$$
A = \frac{1 + \sqrt{5}}{3 - \sqrt{5}}
$$

$$
B = \frac{\sqrt{12}}{2(\sqrt{3} + 2)}
$$

#### <span id="page-5-0"></span>1.3 Identités remarquables

Soient  $a$  et  $b$  deux nombres réels quelconques. Alors :

- Propriété 4 (Identités remarquables) -

• En degré 2,

$$
(a + b)2 = a2 + 2ab + b2
$$
  

$$
(a - b)2 = a2 - 2ab + b2
$$
  

$$
a2 - b2 = (a + b)(a - b)
$$

• En degré 3,

$$
(a + b)3 = a3 + 3a2b + 3ab2 + b3
$$
  
\n
$$
(a - b)3 = a3 - 3a2b + 3ab2 - b3
$$
  
\n
$$
a3 - b3 = (a - b)(a2 + ab + b2)
$$
  
\n
$$
a3 + b3 = (a + b)(a2 - ab + b2)
$$

Exemples. Développer les expressions suivantes :

 $A(x) = (x - 1)^2 - (x + 1)^2$ 

$$
B(x) = (x - \sqrt{2})^3
$$

$$
C(x) = (x^2 + x + 1)^3
$$

Exemples. Factoriser les expressions suivantes :

$$
D(x) = (x^2 - 9) - (2x - 6)(x + 2)
$$

$$
E(x) = (x+1)^3 - 8x^3
$$

 $F(x) = x^4 - 16$ 

#### <span id="page-6-0"></span>2 Ordre dans R

#### <span id="page-6-1"></span>2.1 Inégalités

#### Définition.

Soient  $a$  et  $b$  deux nombres réels.

- On dit que a est **inférieur ou égal** à b et on note  $a \leq b$  si  $b a \in \mathbb{R}_+$ .
- On dit que a est supérieur ou égal à b et on note  $a \ge b$  si  $b a \in \mathbb{R}_-$ .
- On dit que a est **inférieur strictement** à b et on note  $a < b$  si  $b a \in \mathbb{R}^*_+$ .
- On dit que a est **supérieur strictement** à b et on note  $a > b$  si  $b a \in \mathbb{R}^*_-$ .

#### Méthode.

 $\sum_{n=1}^{\infty}$  Pour comparer deux nombres réels  $a$  et  $b,$  on étudie le signe de leur différence  $b-a.$ 

#### Exemples.

- Comparer  $\frac{7}{8}$  et  $\frac{8}{9}$  $\frac{8}{9}$ .
- Comparer 3 et  $\sqrt{8}$ .

Soient  $a, b, c, d$  des nombres réels. (1)  $a \leq b$  équivaut à  $a + c \leq b + c$ . (2) Si  $a \leq b$  et  $c \leq d$ , alors  $a + c \leq b + d$ . (3) Pour tout  $c < 0$ ,  $a \le b$  équivaut à  $ac \ge bc$ . (4) Pour tout  $c > 0$ ,  $a \le b$  équivaut à  $ac \le bc$ . (5) Si  $0 \le a \le b$  et  $0 \le c \le d$ , alors  $ac \le bd$ . (6) Si  $0 < a \le b$ , alors  $\frac{1}{a} \ge \frac{1}{b}$ . (7) Si  $0 \le a \le b$ , alors  $a^2 \le b^2$ . (8) Si  $0 \le a \le b$ , alors  $0 \le \sqrt{a} \le \sqrt{b}$ . √ √ - Propriété  $5$  (Opérations sur les inégalités)

# Méthode.<br>
Solur encadre<br>
1. On para<br>
2. Avec le

Pour encadrer une expression dépendant d'une inconnue  $x$ , il est possible de raisonner par construction :

1. On part de l'inégalité vérifiée par  $x$ .

2. Avec les différentes opérations sur les inégalités, on construit le terme que l'on veut encadrer.

#### Exemples.

1. Sachant que  $-2 \le x \le 6$ , déterminer un encadrement de  $\frac{1}{\sqrt{x+3}}$ .

2. Sachant que  $-4 \le x \le 5$ , déterminer un encadrement de  $(6-x)^2$ .

#### <span id="page-7-0"></span>2.2 Intervalles

#### Définition.

Un intervalle réel est l'ensemble des nombres réels compris entre deux valeurs constituant la borne inférieure et la borne supérieure de l'intervalle. Les bornes d'un intervalle peuvent appartenir ou non à l'intervalle.

Exemples. Voici les différents types d'intervalles que l'on peut rencontrer :

- Intervalles bornés  $(a, b \in \mathbb{R}, a < b)$ :
	- |a, b|= ensemble des  $x \in \mathbb{R}$  tels que  $a < x < b$  (intervalle ouvert).
	- $[a, b]$ = ensemble des  $x \in \mathbb{R}$  tels que  $a \leq x < b$  (intervalle semi-ouvert).
	- $[a, b]$  = ensemble des  $x \in \mathbb{R}$  tels que  $a < x \leq b$  (intervalle semi-ouvert).
	- $[a, b]$  = ensemble des  $x \in \mathbb{R}$  tels que  $a \le x \le b$  (intervalle fermé).
- Intervalles non bornés  $(a \in \mathbb{R})$ :

|a, +∞[= ensemble des  $x \in \mathbb{R}$  tels que  $a < x$  (intervalle ouvert).

 $[a, +\infty[$ = ensemble des  $x \in \mathbb{R}$  tels que  $a \leq x$  (intervalle fermé).

- $]-\infty, a[$  = ensemble des  $x \in \mathbb{R}$  tels que  $x < a$  (intervalle ouvert).
- $]-\infty, a] =$  ensemble des  $x \in \mathbb{R}$  tels que  $x \le a$  (intervalle fermé).

#### Remarques.

- 1. Lorsqu'un intervalle est fermé borné, c'est-à-dire de la forme  $[a, b]$ , on parlera de segment.
- 2. Un intervalle réduit à un point se note  $\{a\}$  et est appelé singleton.

#### Définition.

Soient a et b sont deux entiers tels que  $a < b$ .

On note [a, b] l'intervalle entier correspondant à l'ensemble des entiers  $n \in \mathbb{Z}$  tels que  $a \leq n \leq b$ .

Exemples.  $[-2, 5] = \{-2, -1, 0, 1, 2, 3, 4, 5\}, [1, +\infty[ = \{1, 2, 3, 4, 5, \ldots\} = \mathbb{N}^*$ .

#### <span id="page-8-0"></span>2.3 Valeur absolue

#### Définition.

Soit  $a \in \mathbb{R}$ . La **valeur absolue** de a est le nombre réel noté  $|a|$  défini par :

$$
|a| = \begin{cases} a, & \text{si} \quad a \ge 0, \\ -a, & \text{si} \quad a \le 0. \end{cases}
$$

Exemples. Ecrire sans barres de valeurs absolues les nombres suivants : ´

$$
|0| = \qquad \qquad \left|\frac{3}{2}\right| = \qquad \qquad \left|-\sqrt{2}\right| = \qquad \qquad \left|\pi-5\right| = \qquad \qquad \left|5-\sqrt{3}\right| =
$$

Interprétation géométrique. La valeur absolue d'un réel représente sa distance avec  $0$ . Si  $a$  et  $b$  sont deux réels,  $|b - a|$  est la distance de *a* à *b*, notée aussi  $d(a, b)$ .

**Propriété 6** (Valeur absolue d'un nombre réel)  $-$ 

(1) Pour tout réel  $a$ ,

(a)  $|a| > 0$ , (b)  $|-a| = |a|$ ,  $a^2 = |a|.$ 

(2) Pour tout réel  $a$  et pour tout réel positif  $b$ ,

 $|a| = b$  équivaut à  $a = b$  ou  $a = -b$ .

En particulier,  $|a| = 0$  équivaut à  $a = 0$ .

- (3) Pour tous réels  $a, b$ ,
	- (a)  $|a + b| \leq |a| + |b|$  (inégalité triangulaire).
	- (b)  $|a| \times |b| = |a \times b|$  et, si  $b \neq 0$ ,  $\frac{|a|}{|b|}$  $\frac{|a|}{|b|}$  =  $\Big|$ a b   .

- Propriété 7 (Intervalles et valeur absolue) -

Soient  $a$  un réel quelconque et  $r$  un réel strictement positif. Alors :

- (1)  $|x a| \leq r$  est équivalent à  $x \in [a r, a + r]$ .
- (2)  $|x a| \geq r$  est équivalent à  $x \in ]-\infty, a-r]$  ou  $x \in [a+r, +\infty[$ .

Ces propriétés sont encore vraies en remplaçant les inégalités larges par des inégalités strictes et les intervalles fermés par des intervalles ouverts.

Exemples. Compléter le tableau suivant :

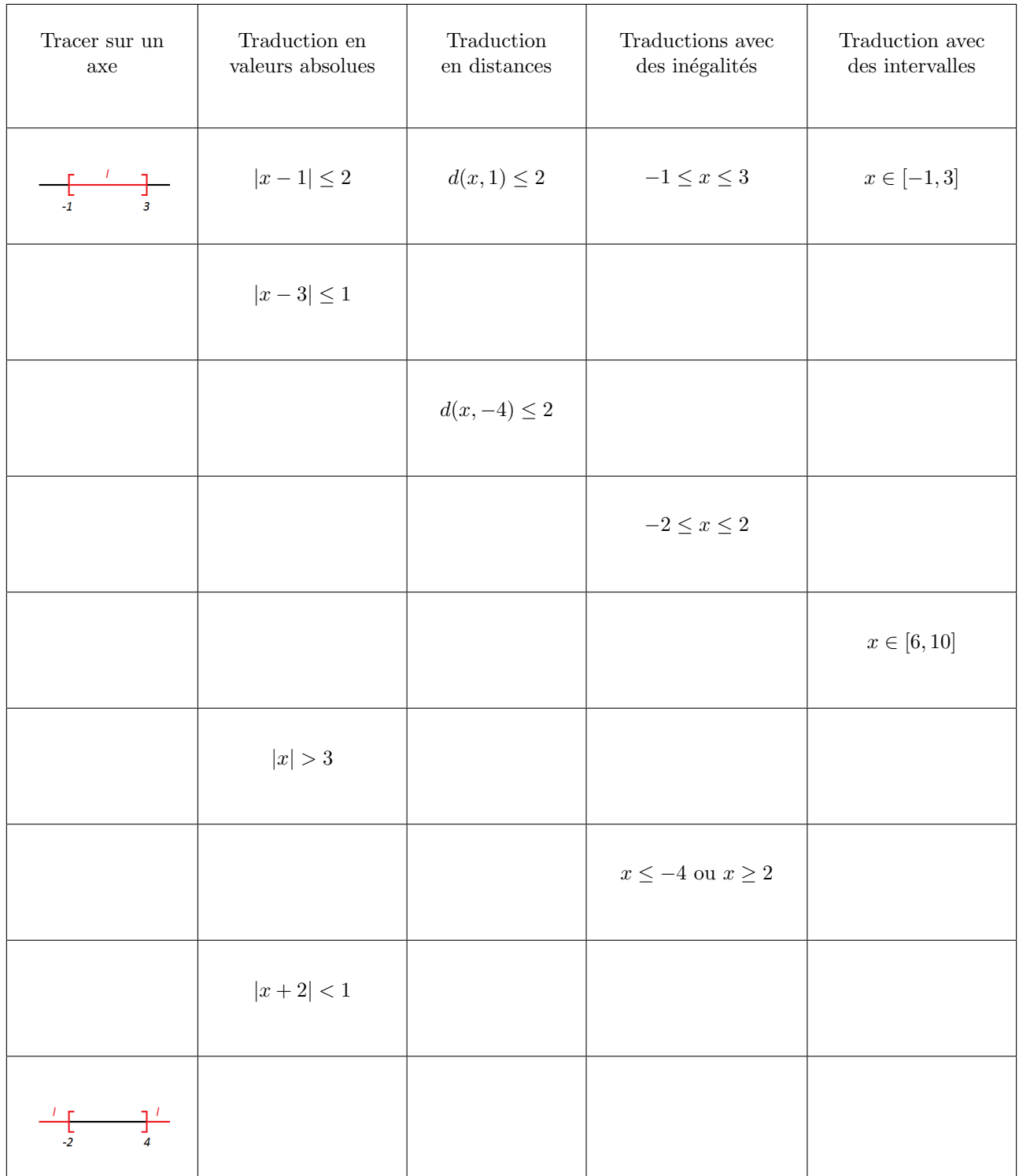

# <span id="page-10-0"></span>3 Polynômes des premier et second degrés

#### <span id="page-10-1"></span>3.1 Polynômes du premier degré

Propriété 8 (d'un polynôme du premier degré) —

Soient a, b deux réels,  $a \neq 0$ , et  $P(x) = ax + b$  un polynôme du premier degré. Alors  $P$  admet **une unique racine** égale à  $-\frac{b}{\cdot}$  $\frac{a}{a}$  et on a le tableau de signe suivant :

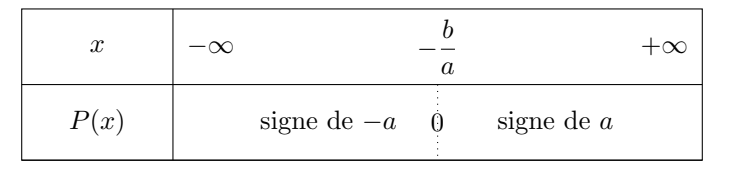

Interprétation graphique.  $P(x) = ax + b$  est une fonction affine. Elle est représentée graphiquement par une droite.  $a$  est le coefficient directeur de cette droite et  $b$  est son ordonnée à l'origine.

La racine  $-\frac{b}{ }$  $\frac{a}{a}$  correspondent à l'abscisse du point d'intersection de la droite avec l'axe des abscisses.

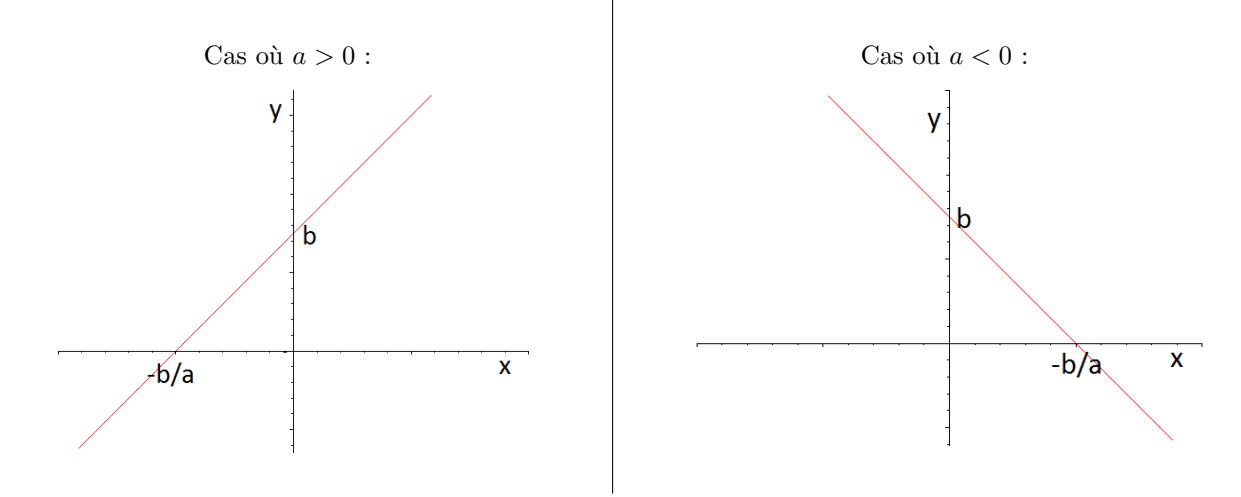

Exemple. Donner la représentation graphique des polynômes  $P(x) = 2x - 3$  et  $Q(x) = -x + 1$  et déterminer le signe de  $P(x)$  et de  $Q(x)$  en fonction de x.

#### <span id="page-11-0"></span>3.2 Polynômes du second degré

Théorème 9 (Racines d'un polynôme du second degré) —

Soient  $a, b, c$  trois réels,  $a \neq 0$ ,  $P(x) = ax^2 + bx + c$  un polynôme du second degré. On appelle discriminant du polynôme P le nombre réel, noté  $\Delta$ , égal à  $b^2 - 4ac$ . Alors :

• Si  $\Delta > 0$ , P admet deux racines distinctes  $x_1 = \frac{-b + \Delta}{2}$ √ ∆  $\frac{+\sqrt{\Delta}}{2a}$  et  $x_2 = \frac{-b-2a}{a}$ √ ∆  $\frac{v}{2a}$  et on a la factorisation suivante :

$$
P(x) = a (x - x_1) (x - x_2).
$$

On en déduit le tableau de signe suivant :

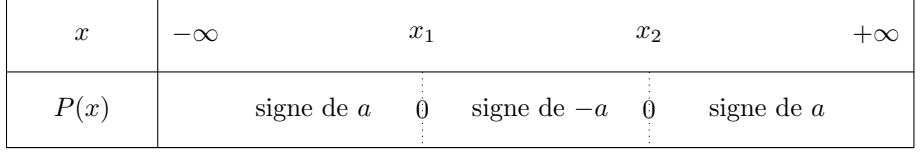

• Si  $\Delta = 0$ , P admet une unique racine double  $x_0 = -\frac{b}{2}$  $\frac{0}{2a}$  et on a la factorisation suivante :

$$
P(x) = a (x - x_0)^2.
$$

On en déduit le tableau de signe suivant :

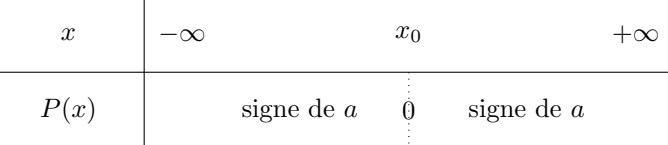

• Si  $\Delta$  < 0, P admet **aucune racine** et il ne peut pas être factorisé. En particulier,  $P(x)$  est non nul pour tout  $x\in\mathbb{R}$  et du signe du coefficient  $a$  :

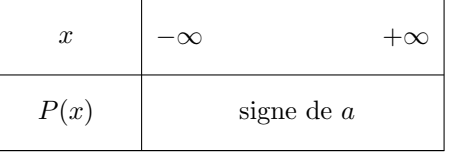

Preuve. On commence par mettre le polynôme  $P$  sous forme canonique :

Le discriminant  $\Delta$  permet de "discriminer" entre les différents cas selon son signe :

• Si  $\Delta > 0$ ,

• Si  $\Delta = 0$ ,

• Si  $\Delta < 0$ ,

**Interprétation graphique.** La représentation graphique de  $P(x) = ax^2 + bx + c$  est une **parabole** dont l'axe de symétrie est la droite verticale d'équation  $x = -\frac{b}{2}$  $\frac{0}{2a}$ . La parabole est tournée vers le haut si  $a > 0$  et vers le bas si  $a < 0$ .

Les racines éventuelles correspondent aux abscisses des points d'intersection de la parabole avec l'axe des abscisses.

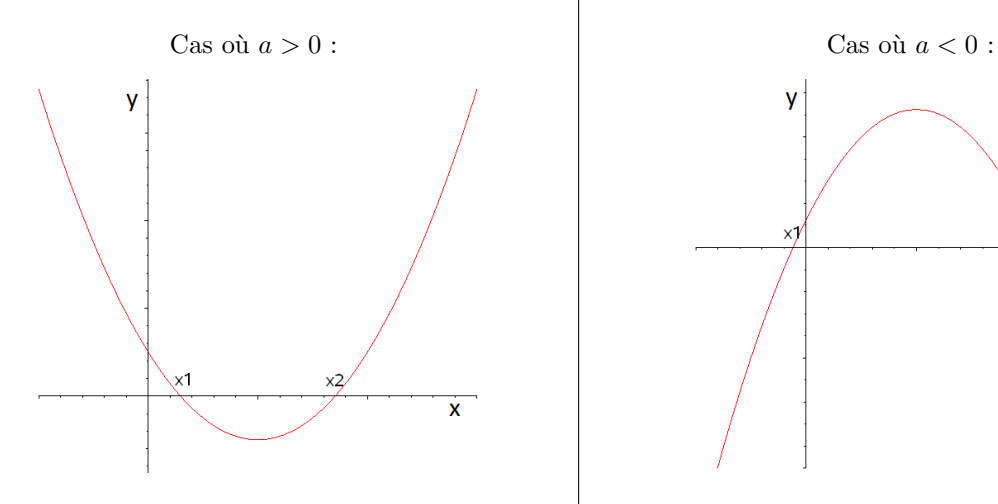

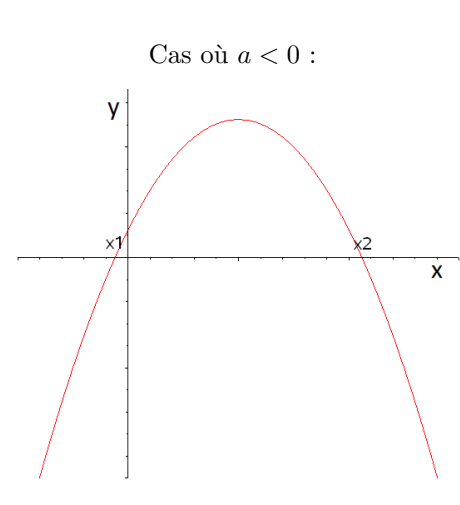

Exemple. On considère les polynômes  $P(x) = x^2 + x - 6$  et  $Q(x) = 2x^2 + 2x - 4$ .

1. Déterminer les racines des polynômes  $P$  et  $Q$ , puis les mettre sous forme factorisée.

2. Déterminer le signe de  $P(x)$  et de  $Q(x)$  en fonction de x.

3. Donner la représentation graphique des polynômes  $P$  et  $Q$ .

# <span id="page-13-0"></span>4 Équations et inéquations

# <span id="page-13-1"></span>4.1 Equations ´

#### Définition.

- Une équation est une égalité entre deux expressions mathématiques appelées membres de l'équation, et où figure une ou plusieurs inconnues.
- Résoudre une équation, c'est déterminer toutes les valeurs des inconnues pour lesquelles l'égalité entre les deux membres de l'équation est vérifiée.
- Deux équations  $(E_1)$  et  $(E_2)$  sont **équivalentes** si elles ont les mêmes solutions. Dans ce cas, on notera :  $(E_1) \Leftrightarrow (E_2)$ .

On se limitera dans ce chapitre au cas des équations à une inconnue.

- Propriété 10 (Opérations élémentaires sur les équations)

- (1) Lorsqu'on ajoute (ou soustrait) un même nombre réel aux deux membres d'une équation, on obtient une équation équivalente.
- (2) Lorsqu'on multiplie (ou divise) par un même nombre réel non nul les deux membres d'une  $équation$ , on obtient une équation équivalente.

Pour résoudre une équation :

- 1. On la met sous la forme  $A(x) = 0$  à l'aide des opérations élémentaires.
- 2. Deux cas sont alors possibles :
	- $\bullet\,$  Si l'inconnue  $x$ n'apparait pas au dénominateur : On factorise A. On obtiendra ainsi un produit de facteurs qui sera nul si et seulement si l'un des facteurs est nul.
- Méthode.<br>
Pour résoud<br>
1. On la 1<br>
2. Deux c<br>
6 Si<br>
0 de<br>
8 Si<br>
1<br>
1<br>
1<br>
2. Deux c<br>
6 Si<br>
0 d<br>
5 D<br>
1<br>
1<br>
1<br>
2. Deux c<br>
6 Si<br>
0 d<br>
6 Si<br>
0<br>
1<br>
1<br>
1<br>
2. Deux c<br>
8 Si<br>
0<br>
1<br>
1<br>
1<br>
2<br>
1<br>
2. <br>
3<br>
3<br>
3<br>
3<br>
3<br>
3<br>
3<br>
3<br>
3<br>
3<br>
3<br>  $\bullet\,$  Si l'inconnue  $x$  apparait au dénominateur : On met l'équation  $A(x) = 0$  sous la forme  $\frac{P(x)}{Q(x)} = 0$  et on factorise P et Q. L'équation  $\frac{P(x)}{Q(x)} = 0$  est alors équivalente au système d'équations :

$$
\begin{cases}\nP(x) = 0 \\
Q(x) \neq 0\n\end{cases}
$$

3. On termine la résolution en donnant l'ensemble des solutions.

Exemples. Résoudre les équations suivantes :

 $(E_1): \sqrt{2}(x+3\sqrt{2})=x+7$ 

$$
(E_2): (2x+1)^2 = (x-2)^2
$$

$$
(E_3): \frac{1}{x+2} + \frac{1}{x-2} = \frac{4}{x^2-4}
$$

#### <span id="page-15-0"></span>4.2 Inéquations

#### Définition.

- Une inéquation est une inégalité entre deux expressions mathématiques appelées membres de l'inéquation, et où figure une ou plusieurs inconnues.
- Résoudre une inéquation, c'est déterminer toutes les valeurs des inconnues pour lesquelles l'inégalité entre les deux membres de l'inéquation est vérifiée.
- Deux inéquations  $(I_1)$  et  $(I_2)$  sont **équivalentes** si elles ont les mêmes solutions. Dans ce cas, on notera :  $(I_1) \Leftrightarrow (I_2)$ .

On se limitera dans ce chapitre au cas des inéquations à une inconnue.

- Propriété 11 (Opérations élémentaires sur les inéquations)

- (1) Lorsqu'on ajoute (ou soustrait) un mˆeme nombre aux deux membres d'une in´equation, on obtient une inéquation équivalente en conservant l'ordre.
- (2) Lorsqu'on multiplie (ou divise) par un même nombre réel strictement positif les deux membres d'une inéquation, on obtient une inéquation équivalente en conservant l'ordre.
- (3) Lorsqu'on multiplie (ou divise) par un même nombre réel strictement négatif les deux membres d'une inéquation, on obtient une inéquation équivalente en changeant l'ordre.

#### Méthode.

wwwwwwwwwwwwwwwwwwww

Pour résoudre une inéquation :

- 1. On la met sous la forme  $A(x) \ge 0$  (ou  $A(x) \le 0$  ou  $A(x) > 0$  ou  $A(x) < 0$ ) à l'aide des opérations élémentaires.
- 2. Deux cas sont alors possibles :
	- Si l'inconnue  $x$  n'apparait pas au dénominateur : On factorise A puis on construit le tableau de signe.
	- $\bullet$  Si l'inconnue  $x$  apparait au dénominateur :

On met l'inéquation  $A(x) \geq 0$  sous la forme  $\frac{P(x)}{Q(x)} \geq 0$  et on factorise P et Q. On construit alors le tableau de signe en n'oubliant pas d'enlever les valeurs interdites (c'est-à-dire les racines de  $Q$ ).

3. On termine la résolution en donnant l'ensemble des solutions.

#### Exemples. Résoudre les inéquations suivantes :

 $(I_1)$  :  $2x + 3 \leq 5x - 4$ 

 $(I_2)$ :  $x(x+2) < (2x-1)(x+2)$ 

$$
(I_3): \frac{2x+1}{x+3} \le 3
$$

## <span id="page-16-0"></span>5 Notations somme, produit et factorielle

#### <span id="page-16-1"></span>5.1 Notation Σ

#### Définition.

Soient  $n \in \mathbb{N}$  et  $x_0, x_1, \ldots, x_{n-1}, x_n$  des réels.

• La somme des  $(n + 1)$  réels  $x_0, x_1, \ldots, x_{n-1}, x_n$  se note symboliquement :

$$
x_0 + x_1 + \ldots + x_{n-1} + x_n = \sum_{k=0}^n x_k.
$$

Elle se lit "somme de  $k$  égal 0 à  $n$  des  $x_k$ ". La variable  $k$  est l'indice de la somme et 0 et  $n$  sont les bornes de la somme.

• Plus généralement, si  $p \leq n$ , la somme des  $(n - p + 1)$  réels  $x_p, x_{p+1}, \ldots, x_{n-1}, x_n$  se note symboliquement :

$$
x_p + x_{p+1} + \ldots + x_{n-1} + x_n = \sum_{k=p}^{n} x_k.
$$

Remarque. L'indice d'une somme est dit muet : changer son nom n'affecte pas le calcul de la somme. Ainsi :

$$
x_0 + x_1 + \ldots + x_{n-1} + x_n = \sum_{k=0}^n x_k = \sum_{i=0}^n x_i = \sum_{j=0}^n x_j = \ldots
$$

Exemples.

1. Écrire les expressions suivantes sans le symbole  $\sum$  :

$$
\bullet \sum_{k=5}^{12} k^2
$$

$$
\bullet \ \sum_{k=3}^7 \frac{k}{1+k^2}
$$

$$
\bullet \sum_{k=1}^{5} (-1)^{k+1} 2^k
$$

- 2. Écrire les sommes suivantes avec le symbole  $\sum$  :
	- $5 + 6 + ... + 15$
	- $1 + 2 + 2^2 + \ldots + 2^{10}$
	- $\cdot \frac{1}{2}$  $\frac{1}{2} + \frac{2}{3}$  $\frac{2}{3} + \frac{3}{4}$  $\frac{3}{4} + \ldots + \frac{20}{21}$ 21

- Théorème 12 (Opérations sur les sommes) —

(1) Soient  $n \in \mathbb{N}, x_0, x_1, \ldots, x_{n-1}, x_n$  et  $y_0, y_1, \ldots, y_{n-1}, y_n$  des réels. Alors :

$$
\sum_{k=0}^{n} (x_k + y_k) = \sum_{k=0}^{n} x_k + \sum_{k=0}^{n} y_k.
$$

(2) Soient  $n\in\mathbb{N},$   $x_0,x_1,\ldots,x_{n-1},x_n$  des réels et  $\lambda\in\mathbb{R}.$  Alors :

$$
\sum_{k=0}^{n} \lambda x_k = \lambda \sum_{k=0}^{n} x_k \quad \text{(factorisation par } \lambda \text{ qui ne dépend pas de l'indice)}.
$$

(3) Soient  $n, m \in \mathbb{N}$  avec  $0 \leq m < n$  et  $x_0, x_1, \ldots, x_{n-1}, x_n$  des réels. Alors :

$$
\sum_{k=0}^{n} x_k = \sum_{k=0}^{m} x_k + \sum_{k=m+1}^{n} x_k
$$
 (relation de Chasles).

#### Preuve.

 $\Box$ 

 $-$  Théorème 13 (Sommes usuelles)  $-$ 

Soit  $n, p \in \mathbb{N}$ , avec  $p \leq n$ .

(1) Somme d'une constante  $a$  (indépendante de l'indice de sommation  $k$ ) :

$$
\sum_{k=p}^{n} a = (n-p+1) \times a.
$$

(2) Sommes des premières puissances des  $n$  premiers entiers naturels :

(i) 
$$
\sum_{k=0}^{n} k = \frac{n(n+1)}{2}, \quad (ii) \ \sum_{k=0}^{n} k^2 = \frac{n(n+1)(2n+1)}{6}, \quad (iii) \ \sum_{k=0}^{n} k^3 = \frac{n^2(n+1)^2}{4}.
$$

(3) Somme géométrique (avec  $q \in \mathbb{R}^*$ ) :

$$
\sum_{k=p}^{n} q^k = \begin{cases} n-p+1 & \text{si } q=1, \\ q^p \times \frac{1-q^{n-p+1}}{1-q} & \text{si } q \neq 1. \end{cases}
$$

Preuve.

Www.www.www.www.www.ww Méthode. Pour calculer une somme  $\sum_{n=1}^n$  $x_k$ , deux cas sont possibles :  $k=p$ • Si  $x_k$  est composé de termes apparaissant dans les sommes usuelles (constantes, k,  $k^2$ ,  $k^3$ ,  $q^k$ ) : 1. On décompose  $\sum_{n=1}^n$  $x_k$  en somme de sommes usuelles.  $k=p$ 2. On applique ensuite les formules sur les sommes usuelles. • Si  $x_k$  est de la forme  $u_{k+1} - u_k$  (on parle dans ce cas de somme télescopique) : 1. On écrit  $\sum_{n=1}^n$  $x_k$  sans le symbole  $\sum$ .  $k=p$ 2. On simplifie l'expression pour obtenir le résultat.

 $\overline{n}$ 

Exemples. Calculer les sommes suivantes en fonction de  $n \in \mathbb{N}$ :

• 
$$
\sum_{k=0}^{8} (3k^2 - k + 2)
$$

$$
\bullet \ \sum_{k=n}^{2n} \frac{2^k}{3^{k+1}}
$$

$$
\bullet\ \sum_{k=1}^n\left(\frac{1}{\sqrt{k+1}}-\frac{1}{\sqrt{k}}\right)
$$

Remarque. Si n et p sont deux entiers naturels avec  $p \leq n$  et m un entier (positif ou négatif), alors :

$$
\sum_{k=p}^{n} x_k = x_p + x_{p+1} + \dots + x_{n-1} + x_n
$$
  
=  $x_{(p-m)+m} + x_{(p-m+1)+m} + \dots + x_{(n-m-1)+m} + x_{(n-m)+m}$   
= 
$$
\sum_{i=p-m}^{n-m} x_{i+m}
$$

On dit que l'on a effectué le **changement d'indice**  $i = k - m$ .

Wwwwwwwwwwwwwww Méthode. Pour passer de  $\sum_{n=1}^n$  $\sum^{n-m}$  $x_k$  à  $x_{i+m}$ :  $k=p$ i=p−m 1. On pose  $i = k - m$ , c'est-à-dire  $k = i + m$ . 2. Dans le terme général de la somme, on remplace chaque k par  $i + m$ . 3. Pour les bornes : • Borne inférieur : lorsque  $k = p$ ,  $i = p - m$ . • Borne supérieur : lorsque  $k = n$ ,  $i = n - m$ .

On obtient alors  $\sum_{n=1}^n$  $k=p$  $x_k =$  $\sum^{n-m}$ i=p−m  $x_{i+m}$ .

Exemples. Calculer les sommes suivantes en fonction de  $n \in \mathbb{N}$ :

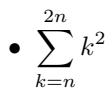

$$
\bullet \ \sum_{k=n}^{3n} (k-n)^2
$$

$$
\bullet \ \sum_{k=1}^n \left( \frac{1}{k} - \frac{1}{k+2} \right)
$$

## <span id="page-21-0"></span>5.2 Notation  $\prod$

#### Définition.

Soient  $n \in \mathbb{N}$  et  $x_0, x_1, \ldots, x_{n-1}, x_n$  des réels.

• Le produit des  $(n + 1)$  réels  $x_0, x_1, \ldots, x_{n-1}, x_n$  se note symboliquement :

$$
x_0 \times x_1 \times \ldots \times x_{n-1} \times x_n = \prod_{k=0}^n x_k.
$$

Il se lit "produit de k égal 0 à n des  $x_k$ ". La variable k est l'indice du produit et 0 et n sont les bornes du produit.

• Plus généralement, si  $p \leq n$ , le **produit** des  $(n - p + 1)$  réels  $x_p, x_{p+1}, \ldots, x_{n-1}, x_n$  se note symboliquement :

$$
x_p \times x_{p+1} \times \ldots \times x_{n-1} \times x_n = \prod_{k=p}^n x_k.
$$

Remarque. Comme pour les sommes, l'indice d'un produit est muet :

$$
x_0 \times x_1 \times \ldots \times x_{n-1} \times x_n = \prod_{k=0}^n x_k = \prod_{i=0}^n x_i = \prod_{j=0}^n x_j = \ldots
$$

Exemples.

1. Écrire les expressions suivantes sans le symbole  $\prod$ :

$$
\bullet \prod_{k=3}^{5} k^2
$$

$$
\bullet \ \prod_{k=2}^7 \frac{k}{k+1}
$$

- 2. Écrire les produits suivants avec le symbole  $\prod$ :
	- $\bullet$  1 × 2 × 4 × 8 × 16 × 32

$$
\bullet \ \frac{3}{5} \times \frac{4}{6} \times \ldots \times \frac{9}{11}
$$

(1) Soient  $n \in \mathbb{N}, x_0, x_1, \ldots, x_{n-1}, x_n$  et  $y_0, y_1, \ldots, y_{n-1}, y_n$  des réels. Alors :  $\prod^n$  $k=0$  $(x_k \times y_k) = \left(\prod^n\right)$  $k=0$  $x_k$  $\setminus$  $\times \left( \frac{n}{\prod_{i=1}^{n} x_i} \right)$  $k=0$  $y_k$  $\setminus$ . (2) Soient  $n \in \mathbb{N}$ ,  $x_0, x_1, \ldots, x_{n-1}, x_n$  des réels et  $y_0, y_1, \ldots, y_{n-1}, y_n$  des réels non nuls. Alors :  $\prod^n$  $k=0$  $x_k$  $\frac{x}{y_k} =$  $\prod^n$  $k=0$  $x_k$  $\frac{n}{\prod}$  $k=0$ yk . (3) Soient  $n, m \in \mathbb{N}$  avec  $0 \leq m < n$  et  $x_0, x_1, \ldots, x_{n-1}, x_n$  des réels. Alors :  $\prod^n$  $k=0$  $x_k = \left(\prod^m$  $k=0$  $x_k$  $\setminus$  $\times$   $\left( \begin{array}{c} n \\ \prod \end{array} \right)$  $k=m+1$  $x_k$  $\setminus$ (relation de Chasles). - Théorème 14 (Opérations sur les produits) -

Preuve.

Exemples. Calculer les produits suivants en fonction de  $n \in \mathbb{N}$ :

 $\bullet$   $\prod$  $k=0$ 3  $\Box$ 

$$
\bullet \ \prod_{k=0}^n \frac{4^k}{2}
$$

# <span id="page-23-0"></span>5.3 Notation factorielle

## Définition.

Pour tout entier naturel  $n$ , on appelle **factorielle** de  $n$  et on note  $n!$  l'entier naturel défini par :

$$
n! = \begin{cases} n & \text{si } n = 0, \\ \prod_{k=1}^{n} k = 1 \times 2 \times \ldots \times n & \text{si } n \ge 1. \end{cases}
$$

#### Exemples.

1. Compléter le tableau suivant :  $\,$ 

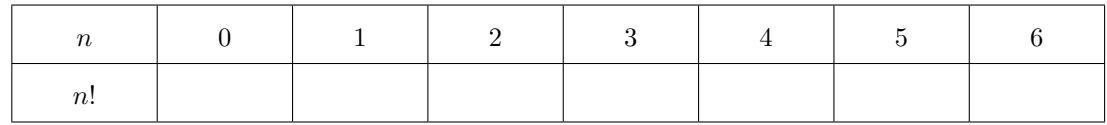

2. Simplifier les expressions suivantes :

$$
\bullet \ \frac{7!}{5!}
$$

$$
\bullet \ \frac{10!}{8! \times 2!}
$$

- $\bullet$   $\frac{3! \times 7! \times 10!}{8! \times 8! \times 9!}$  $2! \times 8! \times 9!$
- 3. Soit  $n$  un entier naturel supérieur ou égal à 2. Simplifier les expressions suivantes :

$$
\bullet \ \frac{n!}{(n-1)!}
$$

$$
\bullet \ \frac{(n+1)!}{(n-1)!}
$$

$$
\bullet \ \frac{n!}{(n-2)! \times 2!}
$$